# **E20-390Q&As**

VNX Solutions Specialist Exam for Implementation Engineers

### **Pass EMC E20-390 Exam with 100% Guarantee**

Free Download Real Questions & Answers **PDF** and **VCE** file from:

**https://www.leads4pass.com/e20-390.html**

100% Passing Guarantee 100% Money Back Assurance

Following Questions and Answers are all new published by EMC Official Exam Center

**C** Instant Download After Purchase **83 100% Money Back Guarantee** 365 Days Free Update

800,000+ Satisfied Customers

**Leads4Pass** 

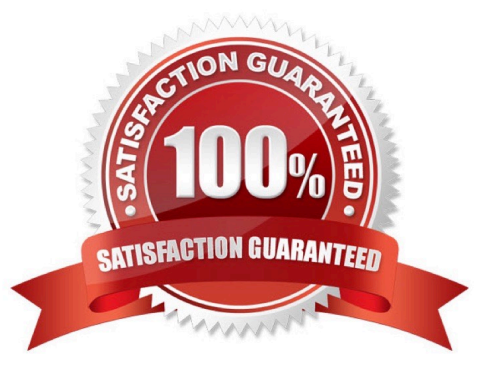

### **Leads4Pass**

#### **QUESTION 1**

What is the default user mapping method available to a VNX?

- A. Usermapper
- B. Microsoft SFU
- C. VNX UNIX User Management
- D. Local Files

Correct Answer: A

#### **QUESTION 2**

A colleague configured two 512 MB LUNs to be used as Clone Private LUNs (CPLs). When configuring the CPLs, the two 512 MB LUNs do not appear in the list of available LUNs.

What do you advise?

- A. CPLs must be 1024 MB or larger.
- B. Login to Engineering mode and retry.
- C. CPLs must be 256 MB or smaller.
- D. Login as an Administrator and retry.

Correct Answer: A

#### **QUESTION 3**

What can be found from the Virtualization Host page in the VNX Unisphere Manager GUI?

- A. Block connected ESXi Servers
- B. Wizard for discovering block connect ESXi Servers
- C. File connected ESXi Servers
- D. NFS datastores

Correct Answer: A

## **Leads4Pass**

#### **QUESTION 4**

Which network interface(s) is assigned to the default CIFS server?

- A. None, by default, no interfaces are assigned to the default CIFS server
- B. The first available, unused network interface
- C. The default network interface
- D. All unused network interfaces
- Correct Answer: D

Explanation:

The final step is to select an interface. If no interface is specified, the associated CIFS server uses all

unassigned interfaces on that Data Mover. This configuration is known as the default CIFS server.

#### **QUESTION 5**

Before creating a CIFS server that will participate in a Microsoft Windows Domain, which EMC best practice should be followed?

- A. Configure NTP synchronization with a KDC
- B. Create placeholder entries in the Active Directory
- C. Populate DNS with the new host entries
- D. Perform a health check on the VNX system

Correct Answer: B

[Latest E20-390 Dumps](https://www.leads4pass.com/e20-390.html) [E20-390 PDF Dumps](https://www.leads4pass.com/e20-390.html) [E20-390 Study Guide](https://www.leads4pass.com/e20-390.html)